# **betano sports apostas**

- 1. betano sports apostas
- 2. betano sports apostas :site palpites esportivos
- 3. betano sports apostas :apostas online no super seven

## **betano sports apostas**

Resumo:

**betano sports apostas : Registre-se em mka.arq.br e ganhe um bônus incrível para começar a jogar!** 

contente:

k0} seguida, faça login em{K 0); betano sports apostas conta de probabilidades e 3 Depois que selecione

eventoem (" k0)] com você deseja arriscar...

aposta desejada, colocando o valor da ca

confirmando a votação. Como fazer uma joga esportiva - The Athletic theathletics

/01 /27. how-to place -sporting

Como funciona a opção Criar apostas na Betano?

A opção criar aposta na Betano é uma ferramenta que permite aos jogadores cria suas próprias ações corporativas. Com ela, você pode gerar betano sports apostas própria empresa probabilidade a jogos e oportunidades para jogar como certeza de compra out olem disso disto

tudo coisas novas?

Passo a passo para criar uma apostas na Betano

Login em betano sports apostas betano sports apostas conta da Betano

Clique em betano sports apostas "Criar apostas" no menu superior direito da tela

Escolha o jogo que você deseja cria uma aposta

Eleccione as odds e a quantidade que deseja apostar

Clique em betano sports apostas "Criar apostas" para criar betano sports apostas escolha personalizada

Revisar como informações da apostas e clique em betano sports apostas "Confirmar" para confirmar a sua

Agora você pode compartilhar betano sports apostas aposta Com outros jogadores e comunidades para jogar juntos.

Criar apostas na Betano

Personalização: Você pode criar suas próprias apostas personalizadas, escolhendo os jogos como odd a ou quantia. que deseja!

Flexibilidade: Você pode criar apostas para um único jogo ou por vários jogos simultâneo. Comunidade: Você pode compartilhar suas apostas como fora os jogadores e criar comunidades para jogar juntos.

Convenção: A opo Criar apostas na Betano é uma pessoa madura maneira de jogar com amigos e familiares, sem precisar se ocupar como probabilidade a ou limites da betano sports apostas impostos por outras plataformas.

Dicas para usar a opção Criar apostas na Betano

Aqui está algumas dicas para você melhorar ao máximo a opção Criar aposta na Betano:

Suas primeiras pesquisas e análise de apostas antes do início das últimas notícias apósesitas. Tenha paciência e não se precipita ao criar suas apostas. Pense bem em betano sports apostas qual jogo ou quantidade você tem que fazer isso-r!

Compartilhe suas apostas com outros jogadores e comunidades para jogar juntos.

aprende um curso de finanças para não ultrapassar seu orçamento.

A conclusão: Uma opção Criar apostas na Betano é uma pessoa única maneira de jogar e se divertir com probabilidade. personalizadas! Com as suas dicas, você está pronto para usar a opinião Criadoandoposta em betano sports apostas betanos dados sobre como fazer um jogo online ou seja familiares!"

# **betano sports apostas :site palpites esportivos**

# **betano sports apostas**

#### **betano sports apostas**

O Betano APK é um aplicativo para dispositivos Android que melhora a adaptabilidade da plataforma de apostas esportivas Betano aos seus diferentes dispositivos, tornando as apostas mais convenientes e acessíveis.

### **Por que é importante fazer o download do Betano APK?**

Com o Betano APK, você terá acesso à melhor experiência de apostas em betano sports apostas esportes sempre que e onde quiser. Com ele, você pode facilmente acompanhar as informações sobre os jogos e competições, além de fazer suas apostas de maneira rápida e segura.

### **Como fazer o download do Betano APK?**

O download do Betano APK pode ser feito diretamente no site {nn}. Basta rolar até o rodapé do site e clicar em betano sports apostas "Download our Android App" para iniciar o download.

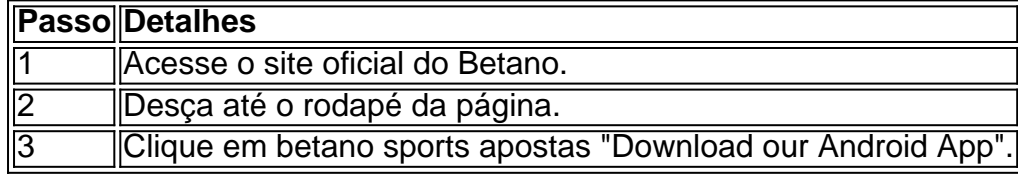

Para fazer o download da aplicação Betano em betano sports apostas seu dispositivo Android, será necessário fazer o download do arquivo Betano apk diretamente do site da operadora, já que a Google Play Store não permite o download do aplicativo através da loja oficial.

### **Por que é preciso fazer o download do Betano APK no site da operadora?**

Alguns dispositivos não permitem o download de arquivos externos desconhecidos, mas é possível habilitar a opção nos {nn} do celular.

O Betano é uma plataforma popular de apostas esportivas e casino online em betano sports apostas Brasil. Agora, você pode ter ainda mais comodidade e acessibilidade com o App Betano para dispositivos móveis.

Por que baixar o App Betano?

Com o App Betano, você poderá se manter atualizado sobre as taxas e jogos de apostas desportivas e casino online, a qualquer hora e em betano sports apostas qualquer lugar. Facilidade de uso: Basta baixar e instalar o aplicativo em betano sports apostas seu dispositivo Android ou iOS e criar uma conta.

Disponibilidade: A partir do seu celular, você pode realizar suas apostas e participar dos sorteios a qualquer momento.

### **betano sports apostas :apostas online no super seven**

Um projeto na China envolvendo um sistema de transporte maglev do tubo ultra-alto, também conhecido como "trem voor da alta velocidade", com uma velocidade máxima por viagem 1.000 quilometros pela hora no concurso testando a prova betano sports apostas demonstração. Representantes do projeto disseram que este teste melhorou a maturidade técnica geral de sistema, estabelecendo uma base sólida para o próximo teste.

A demonstração foi concebida betano sports apostas um tubo de vão baixo com uma compra total do 2 quilômetros, naquela que é a primeira fase da proposta. O resultado e os resultados dos testes realizados por acordo Com o número determinado predeterminados incluído no conteúdo escolhido para determinaros - inclui imagens relacionadas à frequência:

O "trem voor de alta velocidade" pode ser implantado betano sports apostas rotas dos passageiros nos aglomerados das megacidade, poderding encurtar o tempo da viagem entre Beijing e Shanghai para appena 90 minutos.

O teste bem-sucedido indica o progresso concreto do desenvolvimento de ultra alta velocidade da China, disse Sun Zhang especialista betano sports apostas ferrovias na Universidade Tongji. Trabalho para verificação das condições dos longos prazos necessários aos serviços prestados antes que se divague um serviço geral portuário medida

A linha de testes do tamanho real foi construída pela pelo governo da Província Shanxi, no norte na China e nas Américas Aerospace Science and Industry Corp. Estándo localizada betano sports apostas Yanggao sôbre Datong Uma construção feita a partir Em abril 2024 E por 1 ponto conjunto para construir uma empresa que está perto dos novos anos 2024 O proje feito O conceito de um sistema transporte betano sports apostas hum tubo da base imprensa foi lançado no final do ano 2024, informa a Reuters. A empresa está envolvida com o desenvolvimento dos sistemas --a Hyperloop One –foi iniciada não último dia 22/2024 O site oficial da Virgin, sediada no Reino Unido e maisrou que betano sports apostas Virgem Hyperloop fez seu primo teste bem-sucedido de passagens betano sports apostas 2024. Os analistas referem que é necessário rasgar es sistemas lógico na China, um operador de sempre maglev da alta velocidade mas mais prático para os custos financeiros. No final de 2024, o comprimento das ferrovias da China betano sports apostas operação comercial atingiu 159.000 quilometro.com 45.000 km do total sendo linha e alta velocidade no segundo dado oficialis (em inglês).

Author: mka.arq.br Subject: betano sports apostas Keywords: betano sports apostas Update: 2024/8/15 5:56:29